### **Série de exercícios 4**

1. Qual o bit a acrescentar aos seguintes caracteres a transmitir utilizando a paridade indicada?

- 1101101 (1) (par)
- 1110101 (0) (Impar)
- 1011011 (1) (Par)
- 1110100 (1) (Impar)

2. Indique se as seguintes transmissões têm erros utilizando paridade par?

- 11011101 Correta
- 10001001 Erro
- 10110111 Correta
- $10011110 -$  Erro

3. Indique se as seguintes transmissões têm erros utilizando paridade ímpar?

- $11011011 Frro$
- 10011101 Correta
- $11111111 Erro$
- $\cdot$  10011110 Correts

4. Utilizando somas de controlo verifique as seguintes transmissões do lado do emissor e do recetor?

a) 01100111 e 10011011

 $A = 01100111$  $B = 10011011$ 

 $SC - (A+B) = 100000010$ SCI = 011111101

b) 00011010 e 01111011

A=00011010 B=01111011

 $SC - (A+B) = 10010101$ SCI = 01101010

5. Qual o número de bits errados que é possível detetar e qual o numero de bits que é possível corrigir para as seguintes distâncias de Hamming?

- M =7 (detetar 6 bits e corrigir 3 bits)
- M = 3 (detetar 2 bits e corrigir 1 bit

6. Pretende enviar blocos de dados. Apresente uma codificação de Hamming para estes blocos?

a) 1010 (Utilize Hamming (7,4))

\_<u>1\_\_ \_0\_ \_1\_ \_0\_ \_0\_ \_1\_ \_0\_</u> d7 d6 d5 d4 d3 d2 d1 Bits a 1: 7 (111) ; 5 (101) 111 (XOR) 101 010

b) 11011 (Utilize Hamming (9,5))

\_\_<u>\_1\_\_\_1\_\_\_0\_\_1\_\_0\_\_1\_\_0\_\_0\_</u> d9 d8 d7 d6 d5 d4 d3 d2 d1

Bits a 1: 9 (1001) ; 7 (0111); 5(0101); 3(0011)

c) 100111 (Utilize Hamming (10,6))

\_<u>\_1\_\_\_\_0\_\_\_\_1\_\_0\_\_\_1\_\_\_1\_\_0\_\_1\_\_1\_\_0\_</u> d10 d9 d8 d7 d6 d5 d4 d3 d2 d1 Bits a 1: 10 (1010) ; 6 (0110); 5(0101); 3(0011) 1010 (XOR) 0110 1100 (XOR) 0101 1001 (XOR) 0011

7. Suponha que o emissor pretendia enviar a seguinte mensagem: 1110. O recetor recebeu 0010100. Como é que ele deteta o bit errado utilizando o código de Hamming?

\_<u>1\_\_ \_1\_ \_1\_ \_0\_ \_0\_ \_0\_ \_0\_</u> d7 d6 d5 d4 d3 d2 d1 Bits a 1: 7 (111) ; 6 (110); 5(101)

1010

8. Suponha que pretendia enviar as seguintes mensagens. Aplique uma codificação de **Huffman** 

a) @@##@@{@}}@####@@@}}

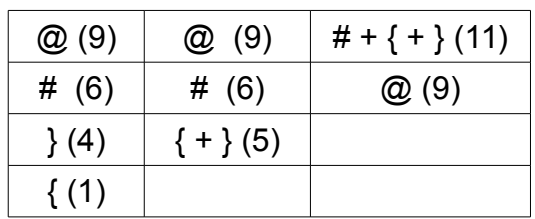

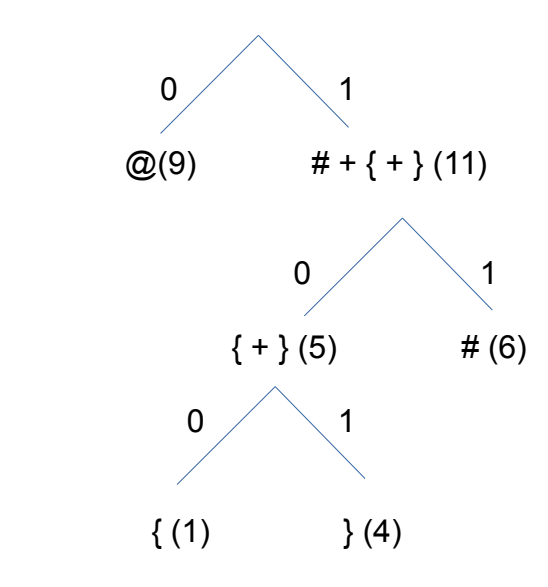

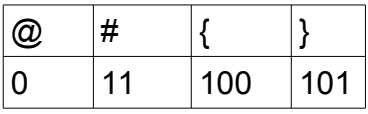

# **Codificação da mensagem**

### 001111001000101101011111111000101101

Taxa de compressão = (160-36)/160

## b) aaae\_aa\_iaao\_u\_aaaeo\_oa\_eu

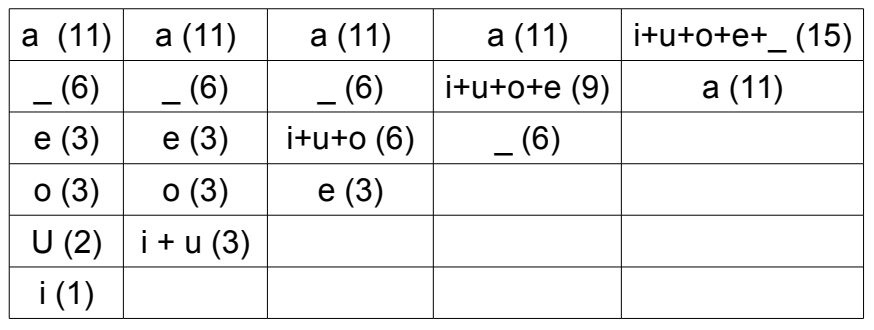

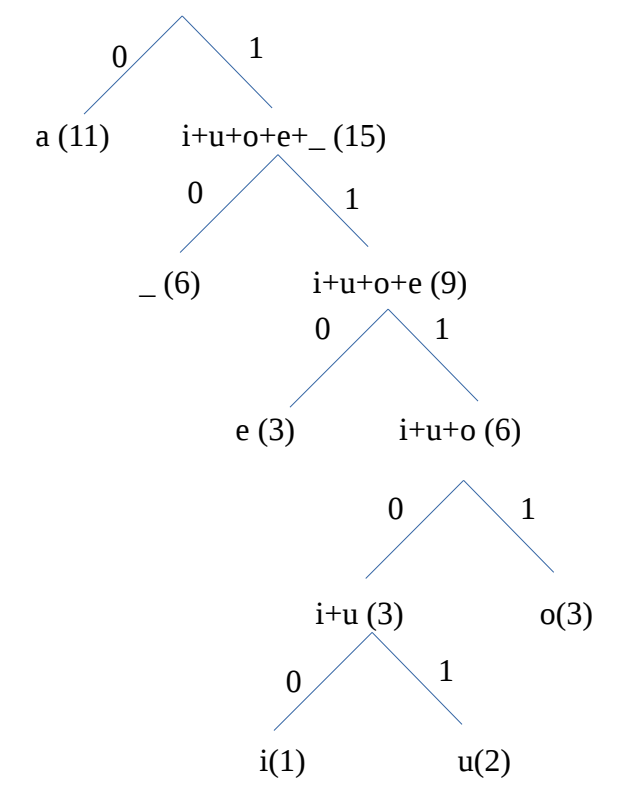

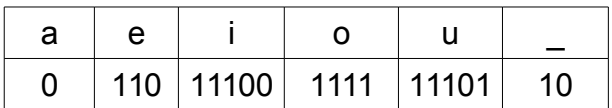

## **Codificação da mensagem**

#### 00011010001011100001111101110110000110111110111101011011101

Taxa de compressão =(208 – 59) / 208

9. Aplique uma codificação aritmética às seguintes mensagens.

➔ AAAABBBAAAACCCCCAAAAAAADDDDDDDDDBBBBBBBBBBBBEEEEEE

4A3B4A5C7A9D12B6E

4A6@36@45B11@211A10B7@2